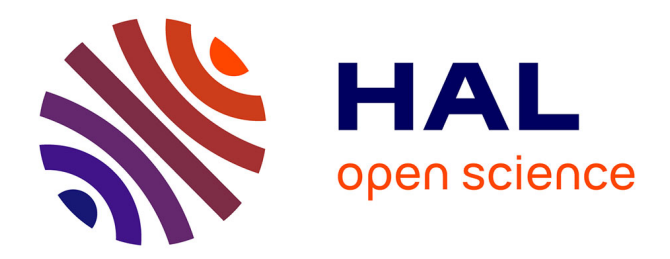

# **CONCEPTION EN RÉALITÉ VIRTUELLE DU PROJET D'ARCHITECTURE**

### Frank Chopin, David Serero, Emmanuel Vicarini

#### **To cite this version:**

Frank Chopin, David Serero, Emmanuel Vicarini. CONCEPTION EN RÉALITÉ VIRTUELLE DU PROJET D'ARCHITECTURE : Prototype d'un espace de conception en réalité virtuelle au sein de l'ENSAPVS. 2020. hal-02915604

## **HAL Id: hal-02915604 <https://hal.science/hal-02915604>**

Preprint submitted on 14 Aug 2020

**HAL** is a multi-disciplinary open access archive for the deposit and dissemination of scientific research documents, whether they are published or not. The documents may come from teaching and research institutions in France or abroad, or from public or private research centers.

L'archive ouverte pluridisciplinaire **HAL**, est destinée au dépôt et à la diffusion de documents scientifiques de niveau recherche, publiés ou non, émanant des établissements d'enseignement et de recherche français ou étrangers, des laboratoires publics ou privés.

#### **CONCEPTION EN RÉALITÉ VIRTUELLE DU PROJET D'ARCHITECTURE**

Prototype d'un espace de conception en réalité virtuelle au sein de l'ENSAPVS

**Frank Chopin<sup>1</sup> , David Serero<sup>2</sup> , Emmanuel Vicarini<sup>3</sup> EVCAU/ ENSAPVS/ EAV&T, France Doctorant Laboratoire GSA, ENSAPM/PSL, EVCAU, France EVCAU/ ENSAPVS, France**

*Cet article retrace les expériences pédagogiques menées dans l'école d'Architecture Paris Val-de-Seine pour concevoir et expérimenter des projets d'architecture en réalité virtuelle ( VR)*

*This article presents several teaching experiences within the school of Architecture Paris Val-de-Seine, using the technology of Virtual reality. These experiments introduce the possibility to accelerate the education of architects by the development of a "real time architectural conception". Acquiring site data, spatial conception, and virtual experience of a space can therefore be done in the same time and space.*

Ces expériences ont été réalisées sur le cours de 2 années par les enseignants de projets et enseignants de Représentations et d'outils numériques et informatiques ( F. Chopin, D. Serero et E. Vicarini) en collaboration avec le FABLAB de l'école, une association étudiante dédiée au partage et à la formation de savoirs numériques et de la fabrication numérique. (Y. Bruneau, C. Luisi, M. Cragnolini, C. Boiteau, G. Martin, S.Cazein)

Cet article présente une synthèse des étapes du numérique au service du projet architectural, une expérience projet d'un complexe thermal en 2ème année, et un workshop d'initiation à la réalité virtuelle organisé par le Fablab.

#### **1. L'émergence de l'outil numérique dans la pédagogie du projet dans les écoles d'architecture**

Bien des questions suscitées, il y a 30 ans, ne semblent plus interroger les plus étudiants Ceux-ci sont immergés dans un flux de mutations au quotidien. La plupart sont dues aux innombrables innovations du domaine numérique. Pourtant nous sommes tous aujourd'hui devant un projet (à moins qu'il s'agisse d'une péripétie hasardeuse de l'humanité) qui n'est que partiellement dévoilé.

Dans les années 80, l'ordinateur personnel fait son apparition et avec lui les premiers logiciels. Leur interface correspond au premier stade d'évolution après le codage. Il s'agit dans un premier temps de manipuler un lexique de commandes. Les fonctions sont très spécialisées, les processeurs lents, les capacités de stockage très limitées. Concernant les interfaces : il n'est souvent question que d'utiliser scrupuleusement l'agencement d'une

- 2
- 3

<sup>1</sup>

combinatoire lexicale ne souffrant aucun écart de virgule. L'usage du clavier domine encore sur celui de la souris.

Parallèlement l'offre logicielle se met à croître accompagnant la montée en puissance du hardware. C'est l'accroissement des capacités de stockage fin des années 80 et la démocratisation de l'accès aux ordinateurs personnel. L'accroissement en nombre et en puissance des processeurs, l'augmentation de la capacité et des vitesses de transfert des données aux disques durs permettent bientôt aux utilisateurs d'accéder à des ordinateurs puissant tirés par les besoins de l'image de synthèse et particulièrement de sa mise en oeuvre dans le domaine du jeu vidéo, en forte croissance.

Puis l'augmentation de la mémoire des cartes graphiques et plus récemment le transfert des calculs et des affichages sur les cartes graphiques (gpu) . Cette récente évolution permet d'accroître efficacement l'interactivité. Enfin transfert des données sur le cloud , (shadowpcs?), calculs partagés et déploiement de centres de calculs externes «Fermes de rendu » accroissent les recours aux images et à la 3D. C'est depuis trois ans l'introduction timide du Bim dans la pédagogie servi par une interface encore relativement contraignante.

Le concept de BIM en France n'était partagé que par un cercle restreint d'initiés pour lequel BIM n'était encore que l'acronyme de Building Information Modeling (M devenu Management) Ainsi bien des développements logiciels anticipent de plusieurs années les possibilités de les mettre en œuvre et de les diffuser largement. Avec le BIM il ne s'agit pas seulement d'apprendre (d'enseigner) de nouveaux logiciels. C'est tout le processus de conception qui est remis en question par une approche collaborative de tous les acteurs autour de la maquette numérique.

La réalité virtuelle, avec l'invention des langages vrml1 puis vrml 2 (vrml97) inaugure au début des années 90 des scénarii de téléportation d'un univers 3d à un autre. Les quick time vr n'ont alors que les taux de transfert des modems avant l'ère des 'boxes' et du câble. Avec l'usage du gps qui s'est démocratisé la technologie les évolutions du hard en particulier et l'arrivée du web 5.0 les technologies AR / VR / MR semblent promettre de nouvelles possibilités pour initier les étudiants dès la première année, à la conception architecturale.

Nous poursuivons aujourd'hui l'expérimentation pédagogique numérique. Imaginer une séquence pédagogique qui met en oeuvre les technologies les plus avancées en matière de représentation visuelle, c'est poursuivre une aventure initiée il y a 30 ans et dont l'évolution loin de ralentir, s'accélère toujours davantage.

Dans cette expérience, tous les étudiants se sont sentis impliqués et motivés par le projet. Tous se sont avérés moteurs de coopérations croisées, chacun apportant ses connaissances tant pédagogiques que techniques, et le fruit de ses recherches sur la toile. L'expérience s'est conclu par une promenade festive à travers ces lieux repérés dans l'école que chacun avait choisi de transformer virtuellement et que tous pouvaient explorer virtuellement grâce aux "google glass" construites le premier jour.

#### **2. Projet d'un complexe thermal entièrement conçu en réalité virtuelle par les étudiants de 2ème année.**

Les étudiants de S3 de 2017 d'Emmanuel Vicarini (premier semestre de deuxième année) ont expérimentés pour la première fois dans l'école un mode de rendu 100% virtuel. De quoi s'est-il agit ? D'effectuer un projet qui permet à l'étudiant et à l'enseignant de s'immerger, via la réalité virtuelle, dans le travail de l'étudiant autant dans un espace à 360° comme pour une image sphérique environnante que dans un temps à 365 jours comme pour un jeu vidéo en temps réel.

Le matériel utilisé pour ce type de rendu a été le casque Oculus Rift associé à un ordinateur puissant permettant de calculer en temps réel le rendu des images selon le point de vue et la posture de l'observateur, avec retour vidéo pour que l'ensemble de la promotion puisse profiter de la correction immersive.

Le programme retenu était un petit complexe thermal de 1 500 m2, situé sur une parcelle de 3 000 m2, en forte pente (17 mètres de dénivelé), sur la butte Bergeyre dans le 19ème arrondissement de Paris proche des Buttes-Chaumont. L'orientation ouest de la parcelle s'ouvrant sur un panorama remarquable donnant sur le Sacré-Coeur. Il fallait intégrer un programme de 3 bains au minimum (chaud, tiède et froid) avec sa partie de service (parvis, vestiaire, casiers et douches) ainsi qu'une partie administrative et une partie technique.

Les logiciels de conception 3D utilisés étaient à convenance de l'étudiants : sketchup pour les étudiants non-initiés au dessin, Rhino et GrassHooper, ou Revit. Pour la partie temps réel, le logiciel retenu a été TwinMotion d'Abvent dont l'école offre l'usage pour 3 années.

Pour la plupart, la partie VR a servi de rendu final. Pour une équipe en particulier, l'usage de la VR a été un outil de validation de la conception. Une fois immergée, nous pouvions, enseignants et étudiants, évaluer la capacité des lieux à orienter le public dans ce complexe thermal de manière évidente, ainsi que la compréhension intuitive de la destination des lieux. La nature de la matérialité des surfaces étaient moins une validation technique qu'une invitation à suggérer le mode de contact proposé au public : contact immersif pour les bassins, contact superficiel pour le pédiluve, contact impossible pour le plafond, contact tactile pour les murs et les mains courantes, etc.

L'outil offre une aide considérable à la visualisation du travail de l'étudiant qui ne travaille ainsi plus à l'aveugle. Évidence cheminement, liaison espaces les uns les autres, amorce travail sur les ambiances, travail sonore non fait, cadrage paysage ou relation intérieur/extérieur. De la réussite de l'expérience, nous a conforté dans l'idées que nous avions déjà, d'associer des premières années et des deuxièmes année.

#### **3. Une expérience pédagogique collaborative et immersive : Elaboration d'un workshop numérique sur le thème de l'initiation à la modélisation 3D, conception et partage in situ d'interventions sur l'espace architectural d'ENSAPVS, visite virtuelle des projets dans l'école**

Si la compétence première des architectes, jusque-là, a été la capacité à se projeter mentalement dans un espace à partir de représentations bidimensionnelles, il semble que la récente évolution dans les technologies de la **réalité virtuelle** nous permet d'entrevoir une évolution à ce paradigme.

La formation de l'architecte est traditionnellement liée à la capacité à produire, et à comprendre des plans, et à la spatialisation de plans dans l'espace. Ce travail abstrait sur les projections et représentations de l'espace tridimensionnel permet de développer une agilité réversible entre espace vécu et représentations sous formes de dessins en géométral, de projections, des perspectives et axonométries.

La réalité virtuelle connue depuis les années 80 se développe sous l'influence de la culture du "Gaming" ( console de jeux vidéos) et de la culture des réseaux sociaux (Oculus Rift de Facebook) qui permet d'entrevoir une conception et une communication du projet directement en réalité virtuelle.

Cette évolution est aussi combinée à l'explosion des dispositifs numériques mobiles ( Smartphone, tablettes, scanners…) permettant une capture de données et d'information sur un site existant, et un partage et échange du projet directement sur site, en dehors du "l'atelier" traditionnel ou du lieu de conception.

D'autre part, l'explosion des capacités de calcul des cartes graphiques pour ordinateurs ( en particulier de Nvidia) ont permis l'émergence du calcul d'image en temps réel ( Twinmotion) réduisant la séparation entre la conception d'un espace et son expérience sous forme de rendus ou de vidéos.

Nous pouvions parler ici d'une conception en temps réel.

Dans le cadre du workshop organisé par le FABLAB, un certains de dispositifs d'enseignement ont été mis en place à savoir :

- Le partage du matériel pédagogique par répertoires partagés dans les nuages de type ( Google Drive) et création d'une "bibliothèque" en ligne de ressources au cours du workshop (docs. modélisation 3D, mini tutos, etc…)
- Un travail hors salles informatiques par l'utilisation d'ordinateurs et dispositifs mobiles et de licences de logiciels partagés par l'école.
- La contribution du laboratoire de recherche L'EVCAU pour le prêt de matériel informatique très puissant et les casques VR de calcul en temps réel (type Oculus Rift)
- La fabrication par les étudiants de casques VR en carton alvéolaire et lentilles biconvexe 25mm selon des plans en open-source, permettant à chacun de pouvoir tester son projet à volonté.
- Les logiciels utilisés sont Rhinoceros, Photoshop 2018, Twin motion, Veer, Street view, QR code generator.
- Un dispositif de restitution par simple "promenade collective" dans les espaces de l'école afin de pouvoir "flasher" des codes bar etudiants pour un accès plus rapide à chacun des projets.

L'exercice proposé aux étudiants consistait à utiliser un lieu existant comme base d'imagination et de création d'une métamorphose spatiale. Comprendre un espace, c'est avant tout projeter son corps dans le lieu, utiliser son expérience passée et la laisser se fondre dans cet espace. Espace public, espace d'échange, espace intime. Ces différents lieux coexistent parfois au sein du même espace. La lumière, le son, et le temps participent à cette perception.

Certains artistes ont exploré cela dans la mise en relation de la vidéo avec l'espace ( B. Viola), la mise en relation de la mémoire du lieu et de la mémoire de l'artiste ( Boltanski, Lévêque), la mise en relation de l'espace naturel et l'espace de la galerie ( Penone) et ont proposé des transpositions artistiques puissantes des espaces que nous connaissons.

Les étudiants ont pu choisir un lieu dans l'école, nous le raconter, nous le re-présenter, et proposer un développement imaginaire et personnel de ce lieu.

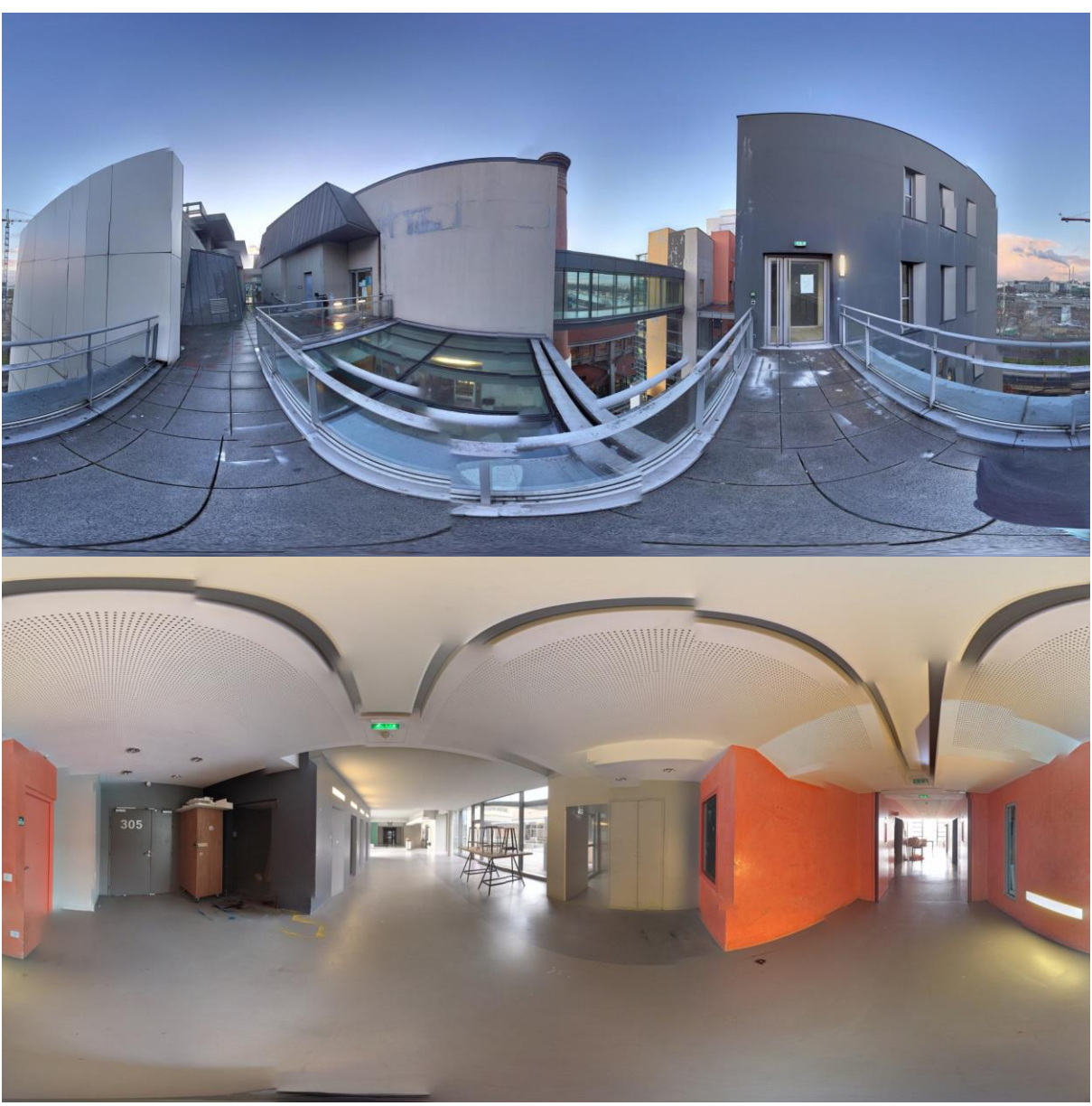

Voici quelques uns de leur projets :

Vues 360 degrés des espaces choisi par les étudiants dans l'école

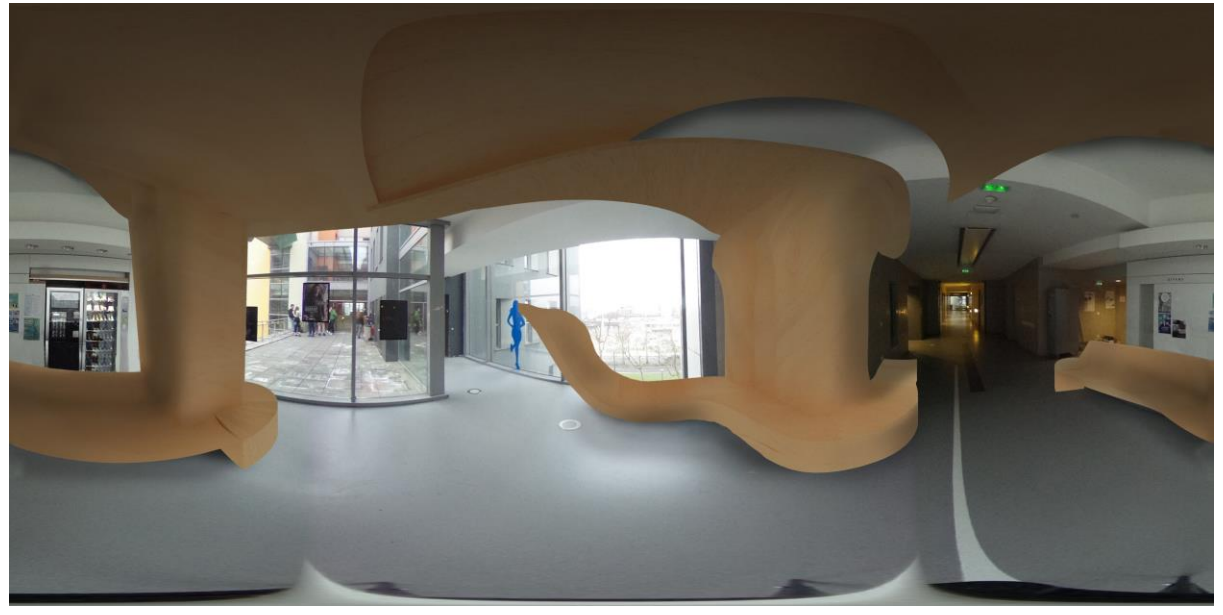

Projet de banc-plafond proposé par un groupe d'étudiants

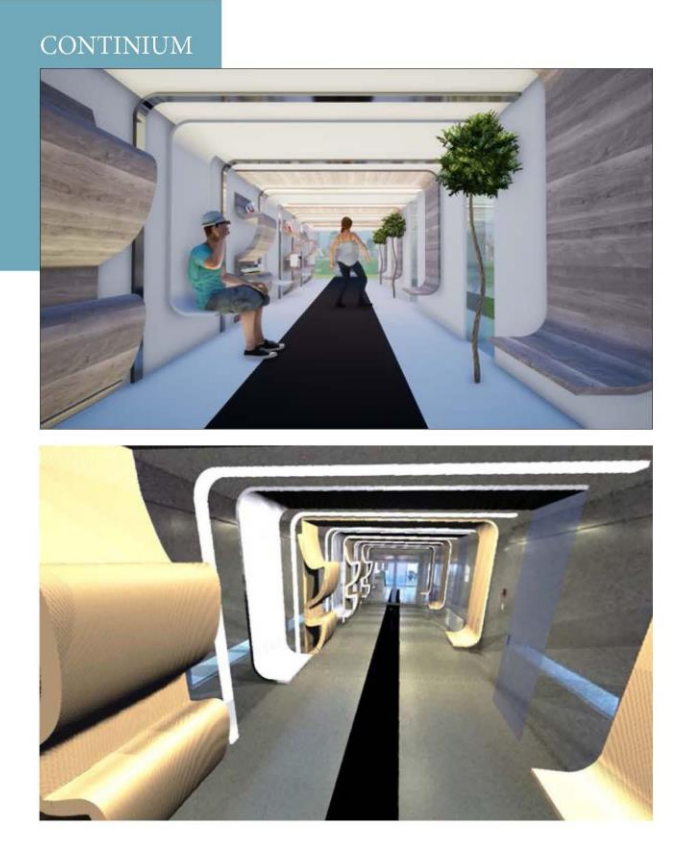

**DESCRIPTIF DU PROJET** 

Le couloir menant à la bibliothèque, situe au 2ème dage est assez large mais peu<br>emprunté. Le plafond est bas ce qui donne un sentiment de compression. De plus<br>les ouvertures sont peu nouseurses et troy étroites, il y a d

- 
- = Intérieur / Intérieur: bibliothèque/ couloir <br/> couloir/ extérieur(cour) = Intérieur / Extérieur: bibliothèque/ couloir <br/> couloir/ extérieur(cour) = Extérieur/ Intérieur: couloir/ bibliothèque
- 

Scannez le QR code ci-dessous avec votre mobile et visualisez le projet grâce à un<br>Google Cardboard.

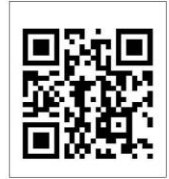

BEN OTHMAN RAJA-L2 - NICOLLE-CHALOT MARIE-L1

WORKSHOP VIRTUAL REALITY - FABLAB - FEVRIER 2018

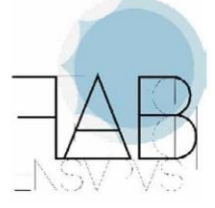

Fiche synoptique avec code QR pour l'exposition virtuelle de fin de workshop

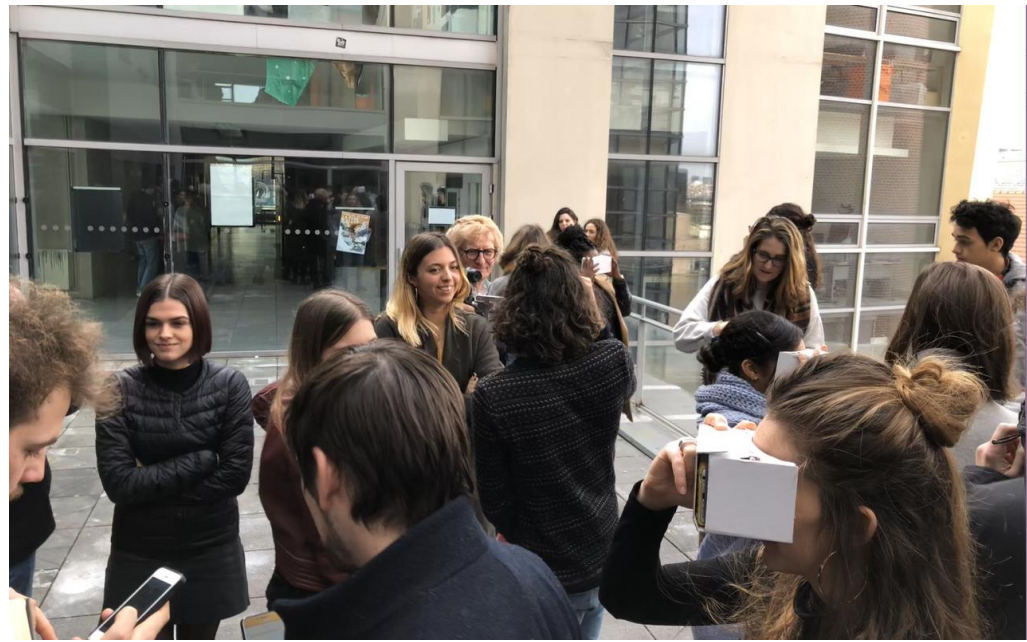

Visite collective virtuelle des espaces proposés par les etudiants

#### **4- Prospectives et recherches futures**

Si aujourd'hui, l'expérience en réalité virtuelle d'un espace reste contrainte par le casque VR utilisé, l'évolution de cette technologie, semble montrer, à très court terme, une amélioration de la mobilité de l'utilisateur grâce à des dispositifs sans fils et très légers. Ceci augmenterait le confort des utilisateurs et probablement atténuerait la différence entre espace réel et espace virtuel.

Certains spécialistes craignent que la beauté et la qualité rassurante des mondes en réalité virtuelle poussent des concepteurs ou des utilisateurs à passer des temps prolongés dans ces environnements et à s'isoler de la réalité tels que les Hikikomori japonais.

Nous pensons au contraire que ces expériences nous permettent d'améliorer et de faciliter la formation des architectes en développant des projections futures en réalité augmentée ou réalité mixte. Voici quelques unes des pistes de recherche qui pourraient être développées.

1- Une conception virtuelle collaborative pour le projet d'architecture et pour l'expérience de ce projet, pour la matérialité des espaces, et la lumière est ajustée et modifiée en temps réel.

2- La mise en place de chantiers virtuels ( dans des installations de chantier) , permettant de réaliser la synthèse BIM avant le chantier réel. Ceci pourrait être réalisé en réalité virtuelle ou réalité augmentée directement sur le chantier.

3- Création d'un espace de recherche et d'expérimentation : le VR LAB, dans l'école. Cet espace permettrait un déploiement plus rapide et plus continu de ces expérimentations sur l'enseignement du projet sur la VR. Ce VR Lab pourrait intégrer trois postes Oculus Rift avec passage de Twinmotion 2018 à Unreal Engine. Ce dispositif offrirait la possibilité de développer des espaces plus interactifs par le développement de code C++ et d'améliorer l'interaction avec les objets par des systèmes haptiques tels que les "Oculus touch".